## Input/output

Java I/O is a powerful concept, which provides the all input and output operations. Most of the classes of I/O streams are available in java.io package.

#### Stream

Stream is the logical connection between Java program and file. In Java, stream is basically a sequence of bytes, which has a continuous flow between Java programs and data storage.

# Types of Stream

Stream is basically divided into following types based on data flow direction.

#### **Input Stream**

Input stream is represented as an input source. It is used to read the binary data from the source.

#### **Output Stream**

Output stream represent a destination source. It is basically used to send out/write the data to destination.

#### **Byte Streams**

Byte stream is used to input and output to perform 8-bits bytes. It has the classes like **FileInputStream** and **FileOutputStream.**

#### **Character Streams**

Character stream basically works on 16 bit-Unicode value convention. This stream is used to read and write data in the format of 16 bit Unicode characters.

## Read and Write the Files

In Java, **InputStream** and **Reader classes** have read () method which is used to read the data from a source.

**OutputStream** and **Writer classes** have write () method which is used to write the data on the destination.

# FileInputStream

FileInputStream class is used to read the data from file. It is meant for reading streams of raw byte. The FileInputStream class provides the connection to a disk file.

# FileInputStream Constructors

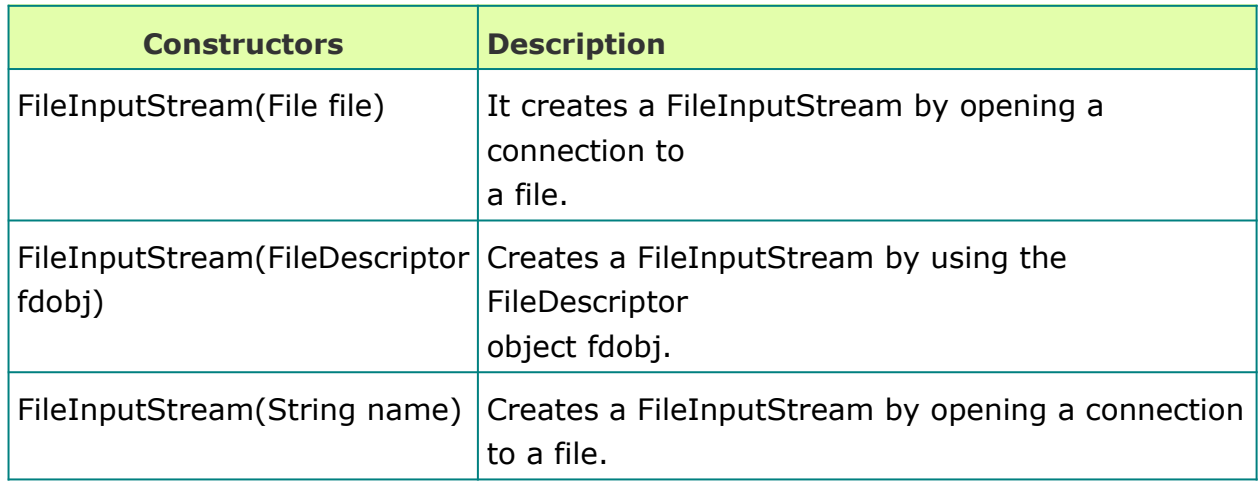

## FileInputStream Methods

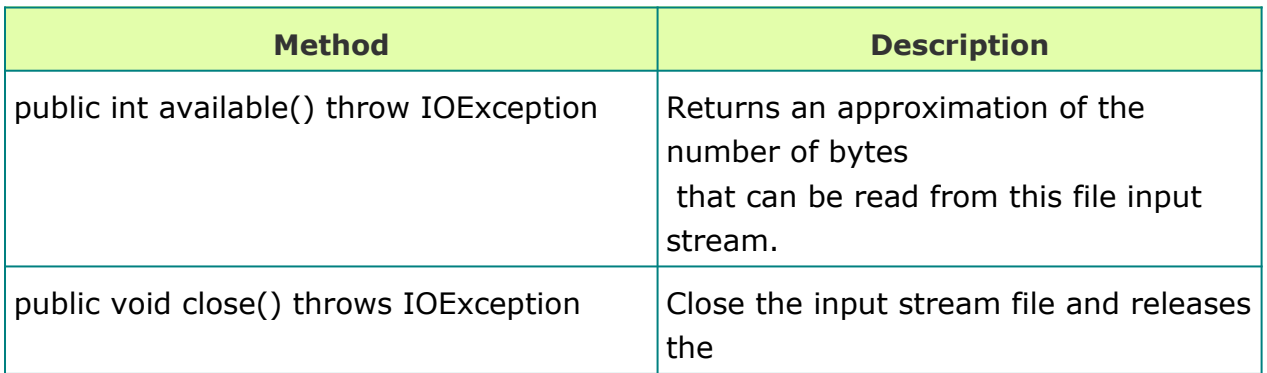

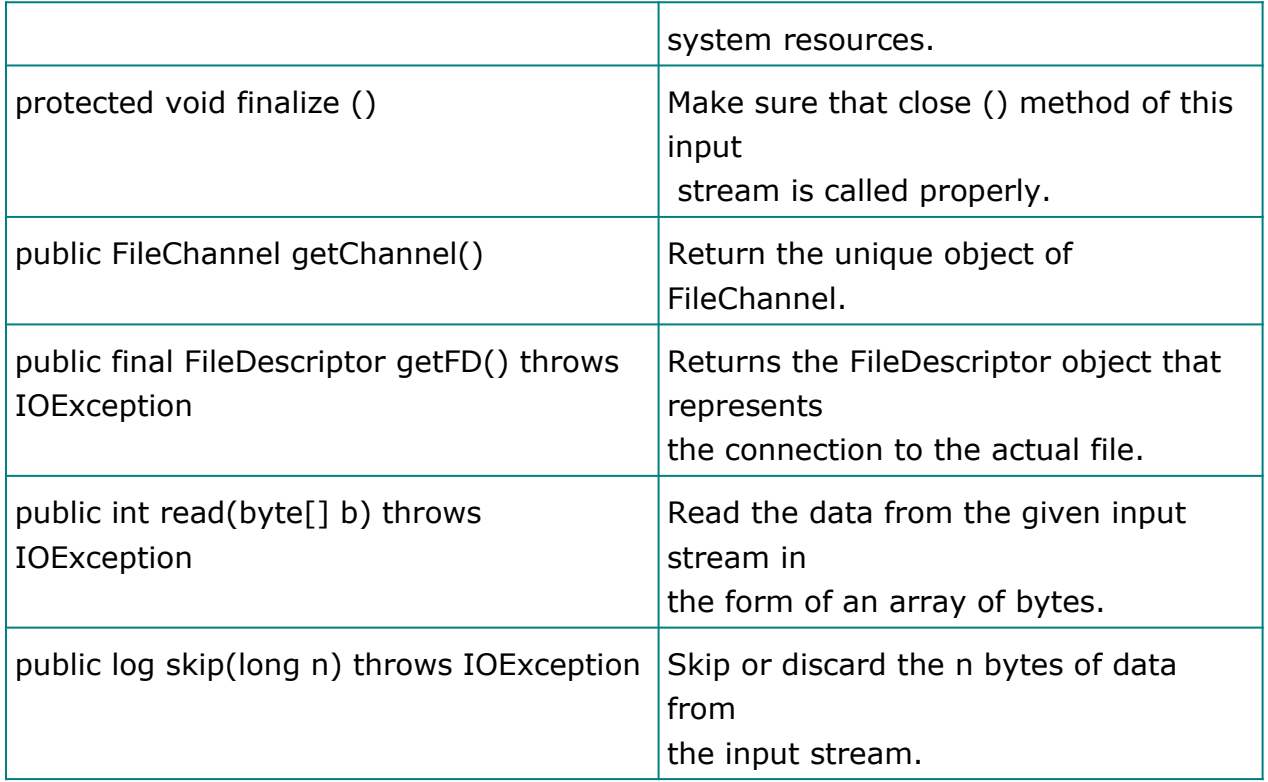

# Example: Reading the data from the File using FileInputStream

//abc.txt ABCabc

//FISDemo.java

```
import java.io.*;
```
public class FISDemo

#### {

public static void main(String args[])throws FileNotFoundException, IOException

```
{
     FileInputStream fi = new FileInputStream("abc.txt");
     int i;
     System.out.println("ASCII value of the character:");
      while((i=fi.read()) != -1)
       {
         System.out.print(i+" : ");
         System.out.println((char)i);
       }
  }
}
```
#### **Output:**

ASCII value of the character: 65 : A 66 : B 67 : C 97 : a 98 : b 99 : c

#### Example: Reading the data from the File using FileInputStream

```
import java.io.*;
class FileInputStreamDemo
{
  public static void main(String args[])throws IOException
  {
     FileInputStream fis = new 
FileInputStream("FileInputStreamDemo.java");
    System.out.println("Available bytes: "+(fis.available()));
     byte \arref] = new byte[50];
    if (fis.read(arr) != 50)
     {
       System.out.println("Could not get 50 bytes");
     }
     System.out.println(new String(arr, 0, 50));
     fis.skip(50);
     if (fis.read(arr) != 50)
     {
        System.out.println("Could not get 50 bytes:");
      }
      System.out.println(new String(arr, 0, 50));
      fis.close();
  }
}
```
#### FileOutputStream

The FileInputStream class is sub class of OutputStream class. This class is used for writing the data to a File.

# FileOutputStream Constructors

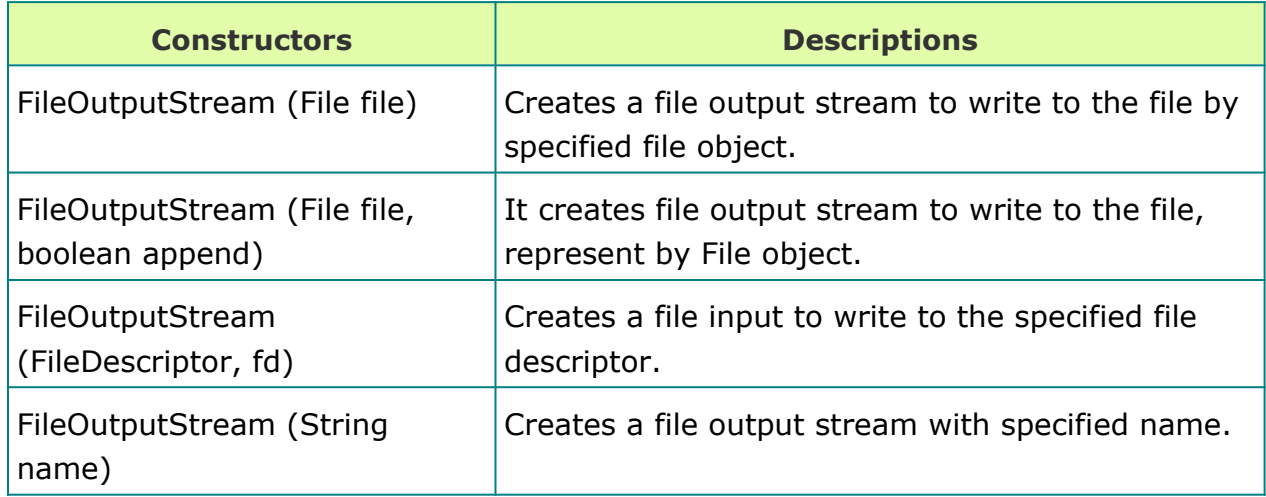

# FileOutputStream Methods

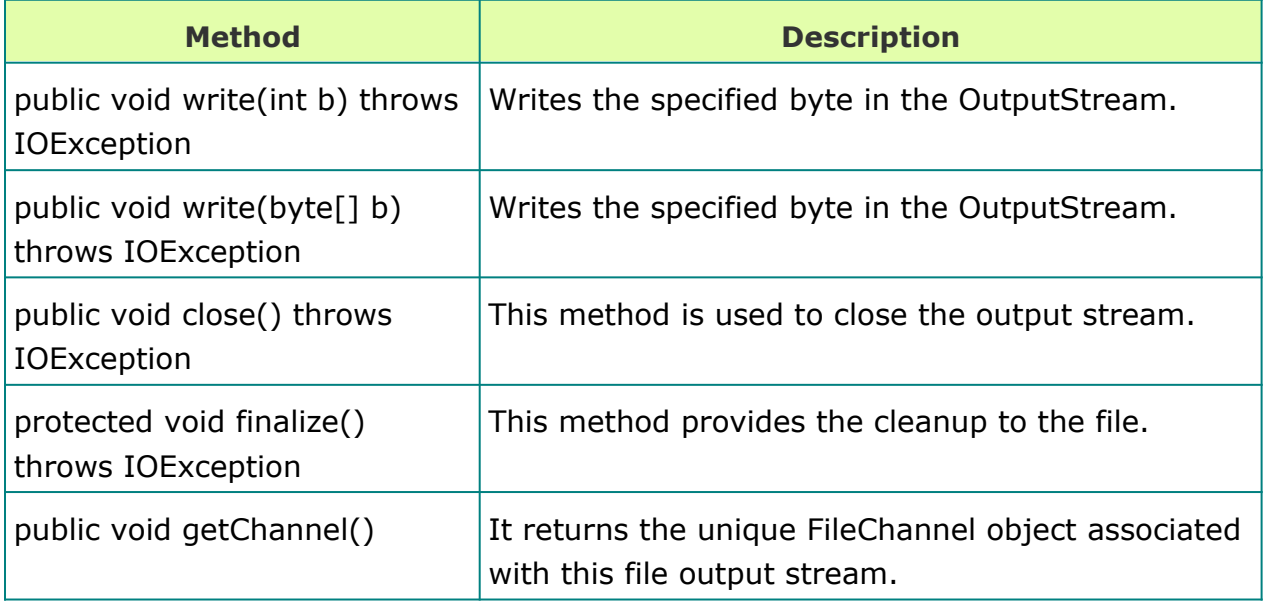

Example: Reading the data from a file and writing it to same file

```
import java.io.*;
public class FileDemo
{
  public static void main(String args[])
  {
    int i;
    FileInputStream fis;
    FileOutputStream fos;
    try
    {
       fis = new FileInputStream(args[0]);
       fos = new FileOutputStream(args[1]);
       do
       {
          i = fis.read();
          if(i! = -1)fos.write(i);
        }
       while(i!=-1);
    }
     catch(Exception exp)
    {
     exp.getMessage();
    }
 }
}
```